#### Change Icon X64 2022 [New]

# **Download**

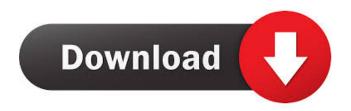

#### Change Icon Crack Incl Product Key For Windows [Updated] 2022

Dataownerclub Windows Speed Up allows you to choose the default behavior that your computer adopts when you want to access the internet. Dataownerclub Windows Speed Up allows you to create an icon with the program in case you want to add that to your desktop. Dataownerclub Windows Speed Up allows you to choose the default behavior that your computer adopts when you want to access the internet. With Dataownerclub Windows Speed Up you can protect your personal information when you're browsing the web. Dataownerclub Windows Speed Up allows you to choose the default behavior that your computer adopts when you want to access the internet. Dataownerclub Windows Speed Up allows you to create an icon with the program in case you want to add that to your desktop. Dataownerclub Windows Speed Up allows you to choose the default behavior that your computer adopts when you want to access the internet. Dataownerclub Windows Speed Up allows you to create an icon with the program in case you want to add that to your desktop. Dataownerclub Windows Speed Up allows you to choose the default behavior that your computer adopts when you want to access the internet. Dataownerclub Windows Speed Up allows you to create an icon with the program in case you want to add that to your desktop. Download here Dataownerclub Windows Speed Up Dataownerclub Windows Speed Up Dataownerclub

# Change Icon Crack + Download PC/Windows [Updated] 2022

Change Icon allows you to quickly and easily change the folder icon of any selected folder. The application is fully compatible with all Windows systems and doesn't require administrator privileges. It offers you the ability to preview the icon changes, which allows you to check if the changes you made are satisfactory. The program includes a built-in icon library manager that allows you to search, download and install new icon packs from the Internet. The program is easy to install and navigate. It's free to use and there are no license fees. And most importantly, it works well and isn't prone to slowing down your computer. Tags: free, free icon changer, free icon changer, icon changer, icon changer software, icon changer utility, icon changer utilities, icon changer utility freeware, icon changer utility for windows, icon changer utilities for windows, icon changer utility free download, icon changer utility for windows, icon changer utility for windows 7, icon changer utility for windows 8, icon changer utility for windows xp, icon changer utility for windows 8, icon changer utility for windows 8.1, icon changer utility for windows 7, icon changer utility for windows 7 ultimate, icon changer utility for windows 7 ultimate 32 bit, icon changer utility for windows 7 ultimate 64 bit, icon changer utility for windows 8, icon changer utility for windows 8.1, icon changer utility for windows 7 32 bit, icon changer utility for windows 7 32 bit free download, icon changer utility for windows 7 32 bit home premium, icon changer utility for windows 7 32 bit professional, icon changer utility for windows 7 32 bit ultimate, icon changer utility for windows 7 home premium, icon changer utility for windows 7 home premium 32 bit, icon changer utility for windows 7 home premium 64 bit, icon changer utility for windows 7 professional, icon changer utility for windows 7 professional 32 bit, icon changer utility for windows 7 professional 64 bit, icon changer utility for windows 8.1 32 bit, icon changer utility for windows 8.1 32 bit free download, icon changer utility for windows 8.1 32 bit home premium, icon changer utility for windows 8.1 32 bit professional, icon changer utility for windows 8.1 32 bit ultimate, icon changer utility for windows 8.1 home premium, icon changer utility for windows 8.1 home premium 32 bit, icon changer utility 1d6a3396d6

# **Change Icon Download**

In the world of Windows, the folder icon is one of the most used tools to visually identify a folder and, nowadays, everyone is aware of the fact that if a folder's icon looks out of place, users are likely to avoid looking inside of it. In addition, there are certain folders that are accessed so often that they need to be given an icon that stands out. Take the Recycle Bin for example: this folder is often used for temporarily storing files, but it is so often that users find themselves moving files back and forth between the Recycle Bin and the user's hard drive, that a folder's icon must reflect that behavior. If you're one of the users that isn't satisfied with the default folder icons and want to provide your own touch to the way that folders look on your Windows computer, then this application might be exactly what you're looking for. Change Icon, which is available at Softpedia, allows you to quickly and easily change a folder's icon without being bothered by any sort of complications. With Change Icon, you just have to select the folder you wish to edit, pick the icon you want to use and apply the changes. There's no sort of extra steps required and you'll be able to see the impact right away. It's that simple. The program's interface isn't a very complex one, so you won't find any hassle getting into it. On the contrary, it's very intuitive and just like a regular window. When you launch Change Icon, you're presented with the following screen: The interface's main window has a folder picker on the left side that lists all the currently selected folders and lets you choose the target folder from there. If you're unsure which folder you should select, you can right-click on the selected folder's icon to reveal the infotip, which will give you a hint of what the selected folder is. This infotip is displayed on all selected folders, and the only difference is that it will be different depending on the folder's contents. For example, if the target folder is empty, the infotip won't say anything. After you've picked the target folder, you'll be presented with a list of icons, which can be easily added to the target folder. The list is automatically generated by the application and can contain up to 30 icons. You can, however, use additional icon libraries to add more icons. Another very important part of the program's interface is the "Edit

#### What's New In Change Icon?

Change Icons is a powerful free program that allows you to change the icons used by Windows Explorer to represent the contents of specific folders. Although it is written in C#, it can be run on every major operating system, including Windows XP, Windows Vista, Windows 7 and Windows 8. You can use any file type for the icons you would like to change, but the most useful are executable (.exe) and DLL files. If the program does not find any matching icon when it is launched, it will ask you for the path to the folder or file that contains it. Change Icons for Files and Folders If the files or folders that you wish to change are in the same location as the executable that is launching the program, you can just enter the path to their directory. Otherwise, you will need to enter the full path, which is a little more complicated. With that out of the way, Change Icons allows you to select a file or folder, type its name in the Icons field and click the Change Icon button. If the program is able to find the correct icon, it will be downloaded to the Downloads directory, and you will have the option to rename it or move it to another location. If not, you can click the Browse button to locate another icon. Change Icon has many more options available to you. You can keep the default behavior, copy the file or folder's original icon to the folder in the Downloads directory, or create a new folder, or select an icon from your computer or from the Internet. The program also allows you to add a description and tags, as well as make any necessary changes to the folder or icon's properties. There is even an option to ignore special characters when renaming the icon. Change Icons for Files and Folders is available for free and runs on Windows. Buy Premium From My Links To Get Resumable Support, Max Speed & Support Me/\* \* \* Copyright 2012-2014 Eurocommercial Properties NV \* \* \* Licensed under the Apache License, Version 2.0 (the \* "License"); you may not use this file except in compliance \* with the License. You may obtain a copy of the License at \* \* \* \* Unless required by applicable law or agreed to in writing, \* software distributed under the License is distributed on an \* "AS IS" BASIS, WITHOUT WARRANTIES OR CONDITIONS OF ANY \* KIND, either express or implied. See the License for the \* specific language governing permissions and limitations \* under the License. \*/ package org.estatio.module.lease.dom.indicies.enums; import java.lang.En

# **System Requirements:**

- Mac OS X 10.6 or newer - 2GB of RAM - 7GB of available hard drive space - OpenGL 2.1 - Intel i5 - 6th Gen Intel Core i7 - Dual Core - AMD Radeon HD 6000 or newer - ATI Radeon HD 7700 or newer - GeForce 9800GT or newer - 1280x1024 display resolution - 1024x768 screen resolution - 3D acceleration required

http://www.male-blog.com/2022/06/06/testmaster-crack-activation-for-pc/

http://amlakparleman.com/wp-content/uploads/2022/06/kimbsedu.pdf

https://neherbaria.org/portal/checklists/checklist.php?clid=11925

https://surprisemenow.com/java-quiz-crack-free/

 $\underline{http://bookmarkwebs.com/upload/files/2022/06/m4TfYfPQOT6veGTgzEE1\ 07\ db98bd0d108ee60f02016558db7ad1eb\ file.pdf}$ 

https://babussalam.id/wp-content/uploads/2022/06/Screen Capture for MSWord Premium Version.pdf

https://healthcarenewshubb.com/mib-mouse-robot-crack-with-registration-code-download/

https://nearbyhostels.com/wp-content/uploads/2022/06/Advanced Password Generator.pdf

https://nansh.org/portal/checklists/checklist.php?clid=64251

https://wakelet.com/wake/QkI7B0mz-AP12f2ASreRi

http://bonnethotelsurabaya.com/?p=3157

https://aucook.ru/pdf-bundle-crack-registration-code-2022-latest.html

https://gardenstatecomedyclub.com/volutive-crack-for-windows-latest-2022/

https://autocracymachinery.com/wp-content/uploads/2022/06/Data Access Generator.pdf

https://stylovoblecena.com/hl7browser-free-latest/

https://xn--80aagvardii6h.xn--p1ai/word-to-jpg-product-kev-full-free-download/

 $\underline{https://www.spanko.net/upload/files/2022/06/W7fazJS8wFMbvhfGgpaY \ 07 \ 71da700bc64f7875b99cdd55bf6b8794 \ file.pdf}$ 

https://ubipharma.pt/wp-content/uploads/2022/06/marhea.pdf

https://www.hypebunch.com/upload/files/2022/06/cF8fqKPvx6Aza8XHhGs4\_07\_266f3d0738a500619b05be11394caa79\_file.pdf

https://gtrdoc.it/wp-content/uploads/2022/06/AntoniePlayer.pdf